## **УВАЖАЕМЫЕ НАЛОГОПЛАТЕЛЬЩИКИ!**

## **Три шага, чтобы узнать какие меры поддержки распространяются на ваш бизнес!**

**шаг первый**

**Проверьте свой основной вид экономической деятельности в Едином государственным реестре ЮЛ или ИП: сервис «Предоставление сведений из ЕГРЮЛ/ЕГРИП» на сайте ФНС России www.nalog.ru.**

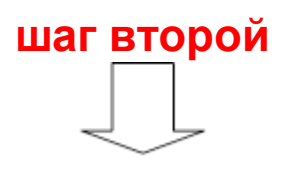

**Проверьте включен ли ваш бизнес в «Реестр МСП» по состоянию на 01.03.2020 и в какую категорию он входит: микропредприятие, малое предприятие или среднее предприятие: сервис «Единый реестр субъектов малого и среднего предпринимательства» на сайте ФНС России www.nalog.ru.**

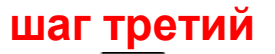

**Информация о мерах по поддержке бизнеса, занятого в пострадавших от коронавируса отраслях, включая малое и среднее предпринимательство, размещена в разделе**

**«Меры поддержки бизнеса» сайта ФНС России www.nalog.ru.**